#### CS 110

# Computer Architecture Lecture 7:

Running a Program - CALL (Compiling, Assembling, Linking, and Loading)

Instructor:

Sören Schwertfeger

http://shtech.org/courses/ca/

School of Information Science and Technology SIST

ShanghaiTech University

Slides based on UC Berkley's CS61C

## Academic honesty

- I found cases where students copied other students code
- Confess till Wednesday March 16<sup>th</sup> 1pm
  - The giver and the taker need to confess => consequences:
    - 0 score for HW 1; on the watchlist
  - No confession:
    - I will ask the suspects for statements.
      - » Admit their guilt: 0 score for HW 0 + deduction of 25% score of your overall score/ grade; on the watchlist
      - » Deny: Case handed to the University academic committee
- Catch you twice: Fail the course + University com.

## Levels of Representation/Interpretation

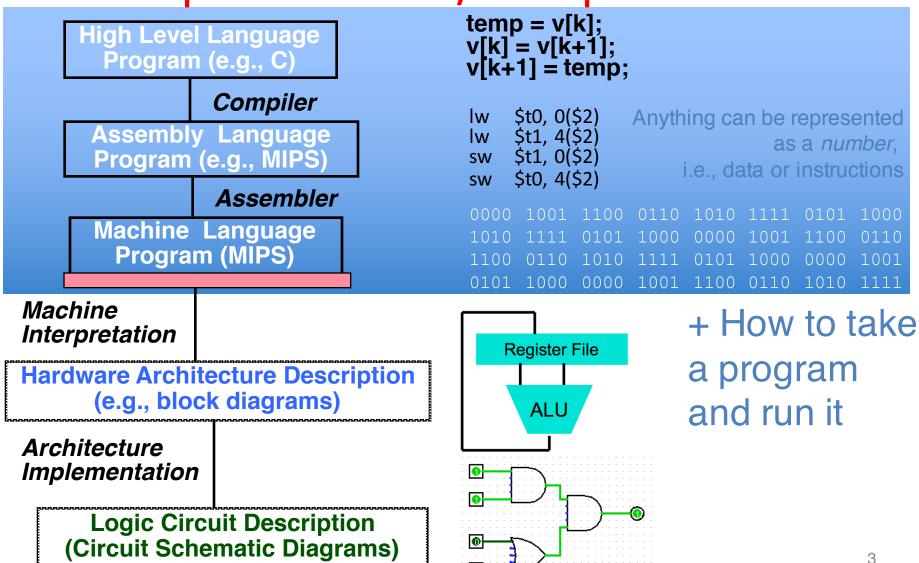

#### Language Execution Continuum

An Interpreter is a program that executes other programs.

|                          | Java bytecode |                        |  |
|--------------------------|---------------|------------------------|--|
| Scheme Java C++ C        | Assembly      | Machine code           |  |
| Easy to program          |               | Difficult to program   |  |
| Inefficient to interpret |               | Efficient to interpret |  |

- Language translation gives us another option
- In general, we interpret a high-level language when efficiency is not critical and translate to a lower-level language to increase performance

#### Interpretation vs Translation

- How do we run a program written in a source language?
  - Interpreter: Directly executes a program in the source language
  - Translator: Converts a program from the source language to an equivalent program in another language
- For example, consider a Python program
   foo.py

#### Interpretation

Python program: **foo.py**Python interpreter

 Python interpreter is just a program that reads a python program and performs the functions of that python program.

#### Interpretation

- Any good reason to interpret machine language in software?
- MARS— useful for learning / debugging
- Apple Macintosh conversion
  - Switched from Motorola 680x0 instruction architecture to PowerPC.
    - Similar issue with switch to x86
  - Could require all programs to be re-translated from high level language
  - Instead, let executables contain old and/or new machine code, interpret old code in software if necessary (emulation)

#### Interpretation vs. Translation? (1/2)

- Generally easier to write interpreter
- Interpreter closer to high-level, so can give better error messages (e.g., MARS)
  - Translator reaction: add extra information to help debugging (line numbers, names)
- Interpreter slower (10x?), code smaller (2x?)
- Interpreter provides instruction set independence: run on any machine

#### Interpretation vs. Translation? (2/2)

- Translated/compiled code almost always more efficient and therefore higher performance:
  - Important for many applications, particularly operating systems.
- Translation/compilation helps "hide" the program "source" from the users:
  - One model for creating value in the marketplace (eg. Microsoft keeps all their source code secret)
  - Alternative model, "open source", creates value by publishing the source code and fostering a community of developers.

#### Steps in compiling a C program

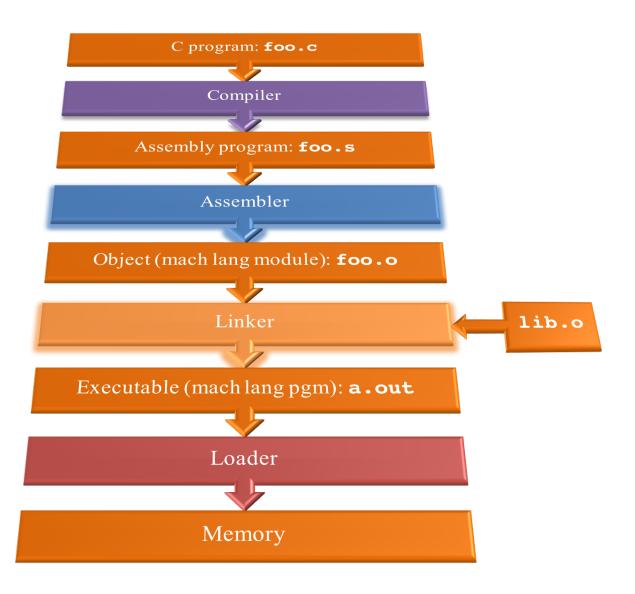

## Compiler

- Input: High-Level Language Code (e.g., foo.c)
- Output: Assembly Language Code (e.g., foo.s for MIPS)
- Note: Output may contain pseudo-instructions
- <u>Pseudo-instructions</u>: instructions that assembler understands but not in machine For example:
  - -move  $\$s1,\$s2 \Rightarrow add \$s1,\$s2,\$zero$

#### Where Are We Now?

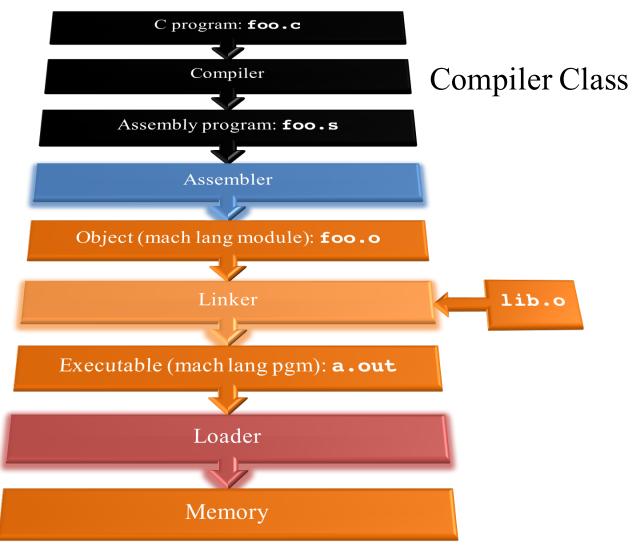

#### Assembler

- Input: Assembly Language Code (MAL)
   (e.g., foo.s for MIPS)
- Output: Object Code, information tables (TAL)
   (e.g., foo.o for MIPS)
- Reads and Uses Directives
- Replace Pseudo-instructions
- Produce Machine Language
- Creates Object File

#### Assembler Directives (p. A-13.. A-17)

- Give directions to assembler, but do not produce machine instructions
  - .text: Subsequent items put in user text segment (machine code)
  - .data: Subsequent items put in user data segment (binary rep of data in source file)
  - .glob1 sym: declares sym global and can be referenced from other files
  - .asciiz str: Store the string str in memory
    and null-terminate it
  - **.word w1...wn:** Store the *n* 32-bit quantities in successive memory words

#### Pseudo-instruction Replacement

 Assembler treats convenient variations of machine language instructions as if real instructions
 Pseudo: Real:

```
subu $sp,$sp,32
                     addiu $sp,$sp,-32
sd $a0, 32($sp)
                     sw $a0, 32($sp)
                     sw $a1, 36($sp)
mul $t7,$t6,$t5
                     mult $t6,$t5
                     mflo $t7
                     addiu $t0,$t6,1
addu $t0,$t6,1
ble $t0,100,loop
                     slti $at,$t0,101
                     bne $at,$0,loop
                     lui $at,left(str)
la $a0, str
                     ori $a0,$at,right(str)
```

#### Question

Which of the following is a correct TAL instruction sequence for la \$v0, FOO?\*

%hi(label), tells assembler to fill upper 16 bits of label's addr %lo(label), tells assembler to fill lower 16 bits of label's addr

A: ori \$v0, %hi(FOO) addiu \$v0, %lo(FOO)

D: lui \$v0, %hi(FOO) addiu \$v0, %lo(FOO)

B: ori \$v0, %lo(FOO) lui \$v0, %hi(FOO)

E: la \$v0, FOO is already a TAL instruction

C: lui \$v0, %lo(FOO)

ori \$v0, %hi(FOO)

\*Assume the address of FOO is 0xABCD0124

#### Administrivia

- HW3 is published two weeks time
- Project 1.1 is published two weeks time
- For both: start early!
  - Register your group email!
  - Todays topic important for project 1.1

## Producing Machine Language (1/3)

- Simple Case
  - Arithmetic, Logical, Shifts, and so on
  - All necessary info is within the instruction already
- What about Branches?
  - PC-Relative
  - So once pseudo-instructions are replaced by real ones, we know by how many instructions to branch
- So these can be handled

## Producing Machine Language (2/3)

- "Forward Reference" problem
  - Branch instructions can refer to labels that are "forward" in the program:

```
or $v0, $0, $0
L1: slt $t0, $0, $a1
beq $t0, $0, L2
addi $a1, $a1, -1
j L1
L2: add $t1, $a0, $a1
```

- Solved by taking 2 passes over the program
  - First pass remembers position of labels
  - Second pass uses label positions to generate code

## Producing Machine Language (3/3)

- What about jumps (j and jal)?
  - Jumps require absolute address
  - So, forward or not, still can't generate machine instruction without knowing the position of instructions in memory
- What about references to static data?
  - la gets broken up into lui and ori
  - These will require the full 32-bit address of the data
- These can't be determined yet, so we create two tables...

## Symbol Table

- List of "items" in this file that may be used by other files
- What are they?
  - Labels: function calling
  - Data: anything in the .data section; variables
     which may be accessed across files

#### **Relocation Table**

- List of "items" this file needs the address of later
- What are they?
  - Any label jumped to: j or jal
    - internal
    - external (including lib files)
  - Any piece of data in static section
    - such as the la instruction

### **Object File Format**

- <u>object file header</u>: size and position of the other pieces of the object file
- text segment: the machine code
- <u>data segment</u>: binary representation of the static data in the source file
- <u>relocation information</u>: identifies lines of code that need to be fixed up later
- <u>symbol table</u>: list of this file's labels and static data that can be referenced
- debugging information
- A standard format is ELF (except MS)
   http://www.skyfree.org/linux/references/ELF\_Format.pdf 23

#### Where Are We Now?

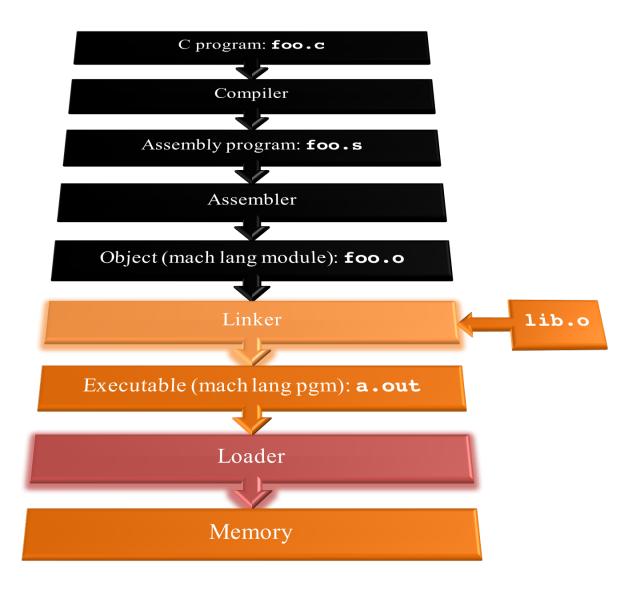

## Linker (1/3)

- Input: Object code files, information tables (e.g., foo.o, libc.o for MIPS)
- Output: Executable code (e.g., a out for MIPS)
- Combines several object (.o) files into a single executable ("linking")
- Enable separate compilation of files
  - Changes to one file do not require recompilation of the whole program
    - Windows NT source was > 40 M lines of code!
  - Old name "Link Editor" from editing the "links" in jump and link instructions

## Linker (2/3)

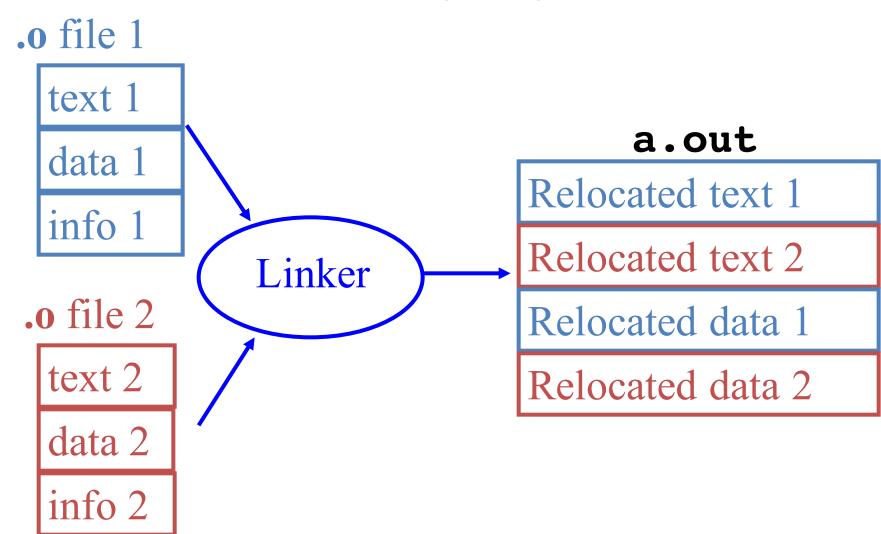

## Linker (3/3)

- Step 1: Take text segment from each .o file and put them together
- Step 2: Take data segment from each .o file, put them together, and concatenate this onto end of text segments
- Step 3: Resolve references
  - Go through Relocation Table; handle each entry
  - That is, fill in all absolute addresses

### Four Types of Addresses

- PC-Relative Addressing (beq, bne)
  - never relocate
- Absolute Function Address (j, jal)
  - always relocate
- External Function Reference (usually jal)
  - always relocate
- Static Data Reference (often lui and ori)
  - always relocate

#### Absolute Addresses in MIPS

- Which instructions need relocation editing?
  - J-format: jump, jump and link

| j/jal | xxxx |
|-------|------|
|-------|------|

 Loads and stores to variables in static area, relative to global pointer

| lw/sw | \$gp | \$x | address |
|-------|------|-----|---------|
|-------|------|-----|---------|

— What about conditional branches?

PC-relative addressing preserved even if code moves

## Resolving References (1/2)

- Linker assumes first word of first text segment is at address **0x040000000**.
  - (More later when we study "virtual memory")
- Linker knows:
  - length of each text and data segment
  - ordering of text and data segments
- Linker calculates:
  - absolute address of each label to be jumped to (internal or external) and each piece of data being referenced

## Resolving References (2/2)

- To resolve references:
  - search for reference (data or label) in all "user" symbol tables
  - if not found, search library files (for example, for printf)
  - once absolute address is determined, fill in the machine code appropriately
- Output of linker: executable file containing text and data (plus header)

#### Where Are We Now?

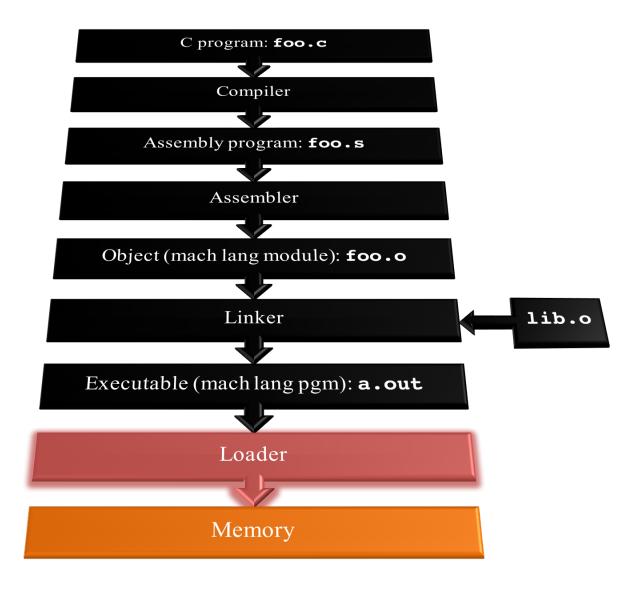

#### **Loader Basics**

- Input: Executable Code
   (e.g., a.out for MIPS)
- Output: (program is run)
- Executable files are stored on disk
- When one is run, loader's job is to load it into memory and start it running
- In reality, loader is the operating system (OS)
  - loading is one of the OS tasks

#### Loader ... what does it do?

- Reads executable file's header to determine size of text and data segments
- Creates new address space for program large enough to hold text and data segments, along with a stack segment
- Copies instructions and data from executable file into the new address space
- Copies arguments passed to the program onto the stack
- Initializes machine registers
  - Most registers cleared, but stack pointer assigned address of 1st free stack location
- Jumps to start-up routine that copies program's arguments from stack to registers & sets the PC
  - If main routine returns, start-up routine terminates program with the exit system call

#### Question

At what point in process are all the machine code bits generated for the following assembly instructions:

- 1) addu \$6, \$7, \$8
- 2) jal fprintf
- A: 1) & 2) After compilation
- B: 1) After compilation, 2) After assembly
- C: 1) After assembly, 2) After linking
- D: 1) After assembly, 2) After loading
- E: 1) After compilation, 2) After linking

#### Example: $\underline{C} \Rightarrow Asm \Rightarrow Obj \Rightarrow Exe \Rightarrow Run$

#### C Program Source Code: prog.c

```
#include <stdio.h>
int main (int argc, char *argv[]) {
 int i, sum = 0;
 for (i = 0; i \le 100; i++)
   sum = sum + i * i;
 printf ("The sum of sq from 0 .. 100 is
 %d\n'', sum);
  "printf" lives in "libc"
```

## Compilation: MAL

```
.text
  .align 2
  .globl main
main:
  subu $sp,$sp,32
  sw $ra, 20($sp)
  sd $a0, 32($sp)
  sw $0, 24($sp)
  sw $0, 28($sp)
loop:
  lw $t6, 28($sp)
  mul $t7, $t6,$t6
  lw $t8, 24($sp)
  addu $t9,$t8,$t7
  sw $t9, 24($sp)
```

```
addu $t0, $t6, 1
  sw $t0, 28($sp)
 ble $t0,100, loop
  la $a0, str
  lw $a1, 24($sp)
  jal printf
 move $v0, $0
  lw $ra, 20($sp)
  addiu $sp,$sp,32
  jr $ra
             Where are
  .data
  .align 0 7 pseudo-
             instructions?
str:
  .asciiz "The sum
  of sq from 0 ..
  100 is %d\n"
```

## Compilation: MAL

```
.text
  .align 2
  .globl main
main:
  subu $sp,$sp,32
  sw $ra, 20($sp)
  sd $a0, 32($sp)
  sw $0, 24($sp)
  sw $0, 28($sp)
loop:
  lw $t6, 28($sp)
  mul $t7, $t6,$t6
  lw $t8, 24($sp)
  addu $t9,$t8,$t7
  sw $t9, 24($sp)
```

```
addu $t0, $t6, 1
  sw $t0, 28($sp)
  ble $t0,100, loop
  la $a0, str
 lw $a1, 24($sp)
  jal printf
 move $v0, $0
  lw $ra, 20($sp)
  addiu $sp,$sp,32
  jr $ra
            7 pseudo-
  .data
  .align 0 instructions
             underlined
str:
  .asciiz "The sum
  of sq from 0 ...
  100 is %d\n"
```

# Assembly step 1:

Remove pseudoinstructions, assign addresses

| 00 | addiu  | \$29,        | \$29,-32  |
|----|--------|--------------|-----------|
| 04 | SW     | \$31,        | 20(\$29)  |
| 80 | sw\$4, | 32(\$2       | (9)       |
| 0c | sw\$5, | 36(\$2       | (9)       |
| 10 | sw     | \$0 <b>,</b> | 24(\$29)  |
| 14 | SW     | \$0 <b>,</b> | 28(\$29)  |
| 18 | lw     | \$14,        | 28(\$29)  |
| 1c | multu  | \$14,        | \$14      |
| 20 | mflo   | \$15         |           |
| 24 | lw     | \$24,        | 24(\$29)  |
| 28 | addu   | \$25,        | \$24,\$15 |
| 2c | SW     | \$25,        | 24(\$29)  |

| 30 | addiu   | \$8, \$14, 1     |
|----|---------|------------------|
| 34 | SW      | \$8, 28(\$29)    |
| 38 | slti    | \$1, \$8, 101    |
| 3c | bne     | \$1, \$0, loop   |
| 40 | lui     | \$4, 1.str       |
| 44 | ori     | \$4, \$4, r. str |
| 48 | lw      | \$5, 24(\$29)    |
| 4c | jal     | printf           |
| 50 | add     | \$2, \$0, \$0    |
| 54 | lw      | \$31, 20(\$29)   |
| 58 | addiu   | \$29, \$29,32    |
| 5c | ir \$31 |                  |

## Assembly step 2

#### Create relocation table and symbol table

Symbol Table

```
Label address (in module) type
main: 0x0000000 global text
loop: 0x00000018 local text
str: 0x0000000 local data
```

#### Relocation Information

| Address                    | Instr. type | Dependency |
|----------------------------|-------------|------------|
| 0x0000040                  | lui         | 1.str      |
| $0 \times 0 0 0 0 0 0 4 4$ | ori         | r.str      |
| $0 \times 0000004c$        | jal         | printf     |

## Assembly step 3

#### **Resolve local PC-relative labels**

```
00 addiu $29,$29,-32
04 sw $31,20($29)
08 sw $4, 32($29) 38 slti $1,$8, 101
0c sw $5, 36($29)
10 sw $0, 24($29) 40 lui $4, l.str
14 sw $0, 28($29) 44 ori $4,$4,r.str
18 lw $14, 28($29)
1c multu $14, $14
20 mflo $15
24 lw $24, 24($29)
28 addu $25,$24,$15
2c sw $25, 24($29)
```

```
30 addiu $8,$14, 1
   34 sw $8,28($29)
  3c bne $1,$0, -10
48 lw $5,24($29)
   4c jal printf
   50 add $2, $0, $0
  54 lw $31,20($29)
| 58 addiu $29,$29,32
  5c jr
           $31
```

## Assembly step 4

- Generate object (.o) file:
  - Output binary representation for
    - text segment (instructions)
    - data segment (data)
    - symbol and relocation tables
  - Using dummy "placeholders" for unresolved absolute and external references

#### Text segment in object file

001001111011110111111111111100000  $0 \times 0000000$ 101011111011111100000000000010100  $0 \times 000004$ 10101111101001000000000000100000 0x0000080x00000c101011111010010100000000000100100  $0 \times 000010$ 101011111010000000000000000011000 101011111010000000000000000011100  $0 \times 000014$ 10001111101011100000000000011100  $0 \times 000018$ 10001111101110000000000000011000 0x00001c000000111001110000000000011001 $0 \times 000020$  $0 \times 000024$ 001001011100100000000000000000001 $0 \times 000028$ 00101001000000010000000011001010x00002c101011111010100000000000000011100 0000000000000000111100000010010 $0 \times 000030$  $0 \times 000034$ 000000110000111111100100001000010001010000100000111111111111111111 $0 \times 000038$ 10101111101110010000000000011000 0x00003c $0 \times 000040$ 00111100000010000000000000000000 $0 \times 000044$  $0 \times 000048$ 0000110000010000000000011101100 $0 \times 00004c$ 1000111110111111100000000000010100  $0 \times 000050$ 00100111101111010000000000100000  $0 \times 000054$ 0x0000580x00005c0000000000000000000100000100001

### Link step 1: combine prog.o, libc.o

- Merge text/data segments
- Create absolute memory addresses
- Modify & merge symbol and relocation tables
- Symbol Table

Relocation Information

| <ul><li>Address</li></ul> | Instr. Type | Dependency |     |
|---------------------------|-------------|------------|-----|
| $0 \times 00000040$       | lui         | l.str      |     |
| $0 \times 00000044$       | ori         | r.str      |     |
| 0x0000004c                | jal         | printf     | ••• |

### Link step 2:

- Edit Addresses in relocation table
  - (shown in TAL for clarity, but done in binary )

```
00 addiu $29,$29,-32
04 sw$31,20($29)
08 sw$4, 32($29)
0c sw$5, 36($29)
10 sw $0, 24($29)
14 sw $0, 28($29)
18 lw $14, 28($29)
1c multu $14, $14
20 mflo $15
24 lw $24, 24($29)
28 addu $25,$24,$15
2c sw $25, 24($29)
```

```
30 addiu $8,$14, 1
34 sw$8,28($29)
38 slti $1,$8, 101
3c bne $1,$0, -10
40 lui $4, 4096
44 ori $4,$4,1072
48 lw$5,24($29)
4c jal 812
50 add $2, $0, $0
54 lw $31,20($29)
58 addiu $29,$29,32
5c jr$31
```

## Link step 3:

- Output executable of merged modules
  - Single text (instruction) segment
  - Single data segment
  - Header detailing size of each segment

#### NOTE:

 The preceeding example was a much simplified version of how ELF and other standard formats work, meant only to demonstrate the basic principles.

### Static vs Dynamically linked libraries

- What we've described is the traditional way: statically-linked approach
  - The library is now part of the executable, so if the library updates, we don't get the fix (have to recompile if we have source)
  - It includes the <u>entire</u> library even if not all of it will be used
  - Executable is self-contained
- An alternative is dynamically linked libraries (DLL), common on Windows (.dll) & UNIX (.so) platforms

en.wikipedia.org/wiki/Dynamic\_linking

## Dynamically linked libraries

- Space/time issues
  - + Storing a program requires less disk space
  - + Sending a program requires less time
  - + Executing two programs requires less memory (if they share a library)
  - At runtime, there's time overhead to do link
- Upgrades
  - + Replacing one file (libXYZ.so) upgrades every program that uses library "XYZ"
  - Having the executable isn't enough anymore

# Dynamically linked libraries

- The prevailing approach to dynamic linking uses machine code as the "lowest common denominator"
  - The linker does not use information about how the program or library was compiled (i.e., what compiler or language)
  - This can be described as "linking at the machine code level"
  - This isn't the only way to do it …

#### In Conclusion...

- Compiler converts a single HLL file into a single assembly language file.
- Assembler removes pseudoinstructions, converts what it can to machine language, and creates a checklist for the linker (relocation table). A .s file becomes a .o file.
  - Does 2 passes to resolve addresses,
     handling internal forward references
- Linker combines several . o files and resolves absolute addresses.
  - Enables separate compilation, libraries that need not be compiled, and resolves remaining addresses
- Loader loads executable into memory and begins execution.

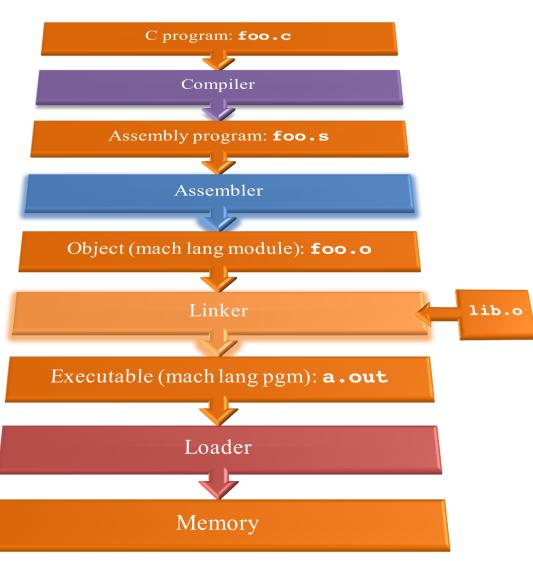